# **Acrobat Scripting Guide**

If you ally craving such a referred **Acrobat Scripting Guide** books that will provide you worth, acquire the utterly best seller from us currently from several preferred authors. If you want to humorous books, lots of novels, tale, jokes, and more fictions collections are furthermore launched, from best seller to one of the most current released.

You may not be perplexed to enjoy all books collections Acrobat Scripting Guide that we will totally offer. It is not something like the costs. Its more or less what you habit currently. This Acrobat Scripting Guide, as one of the most operating sellers here will categorically be among the best options to review.

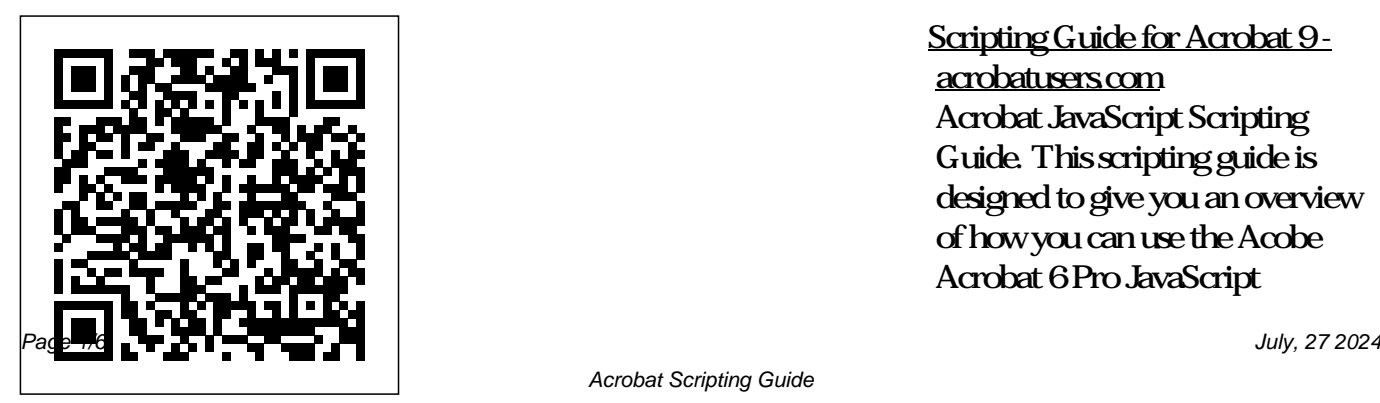

Scripting Guide for Acrobat 9acrobatusers.com Acrobat JavaScript Scripting Guide. This scripting guide is designed to give you an overview of how you can use the Acobe Acrobat 6 Pro JavaScript

#### development environment to develop and enhance Acrobat applications. The JavaScript language was developed by Netscape Communications so you could more

#### **Applying actions and scripts to PDFs - Adobe**

Acrobat JavaScript Scripting Guide 13 Preface Preface Introduction Welcome to the Adobe® Acrobat® JavaScript Scripting Guide. This scripting guide is designed to provide you with an overview of how you can use Acrobat JavaScript to develop and enhance standard workflows, such as: Printing and viewing Spell-checking Stamping and watermarking Adobe Acrobat 7

Learn how to program in JavaScript for Acrobat using a standard JavaScript book, class or tutorial. ... and as long as we ignore changes over time in that core language part, any script written with just these core language elements should run in any JavaScript environment. ... Flanagan's book is the definitive guide, with a large chapter

...

#### JavaScript Tools Guide - Adobe

Acrobat JavaScript enables you to perform calculations in form fields, respond to user actions, validate user data, modify appearance of Acrobat application, control the behavior of PDF documents, dynamically modify document's appearance and functions, process multiple PDF documents with batch sequences, dynamically create new pages based on template, interface to a database.

Te chnical Note #5430 Versio n: Acrobat 6 The Adobe Acrobat User Community is a global resource for users of Acrobat and PDF, with free eseminars, tips, tutorials, videos and discussion forums. ... question, ask questions and get help from one of our experts. Scripting Guide for Acrobat 9. Forum Index > JavaScript > Scripting Guide for Acrobat 9. 2008-10-20 04:38:18 sorcerus Registered ... Acrobat Scripting Guide JavaScript is the crossplatform scripting language

of the Adobe Acrobat family of products that includes Acrobat Professional, Acrobat Standard, and Adobe Reader. Through JavaScript extensions, the viewer application and its plug-ins expose much of their functionality to document authors, form designers, and plug-in developers.

**Scripting Developer Center** The Adobe Creative Cloud provides a wide range of powerful tools for your programming and integration requirements. One of these tools are the scripting languages available across

the suite, which provide a lowcost method of creating integrations. This scripting center provides access to the ...

## JavaScript for Acrobat API Reference

Adobe® InDesign® CS6 Scripting Guide: VBScript If this guide is distributed with software that includes an end user agreement, this guide, as well as the software described in it, is furnished under license and may be used or copied only in accordance with the terms of such license.

Applying actions and scripts to PDFs. Search. Adobe Acrobat User Guide Select an article: Select an article: On this page. About actions; ... an action. Field-level scripts are associated with a specific form field or fields, such as a button. This type of script is executed when an event occurs, such as a Mouse Up action.

Learning to Program JavaScript for Adobe Acrobat ...

If you work with Acrobat JavaScript for any length of time, you'll find all sorts of operations that have nothing

to do with security, but nonetheless generate security errors. We can also create our own messages for display in the Console Window. The Console Window is defined as an object in the Acrobat JavaScript DOM (Document Object Model). Acrobat Javascript Samples Scripts Adobe® Creative Suite® 5 JavaScript Tools Guide for Windows® and Macintosh®. NOTICE: All information contained herein is the property of Adobe Systems

Incorporated. No part of this publication (whether in hardcopy or electronic form) may be reproduced or transmitted, in any form or by any means, electronic,

### **Adobe InDesign CS6 JavaScript Scripting Guide**

If you have attempted the previous PDF how-to's, you will be aware that you can create some powerful forms by using Scribus and Acrobat Reader. Unfortunately, Adobe has put restrictions on Reader

### so that it does not have all Applications Using the capabilities of Acrobat **Professional**

#### **pdfscripting.com**

Adobe® InDesign® CS6 Scripting Guide: JavaScript If this guide is distributed with software that includes an end user agreement, this guide, as well as the software described in it, is furnished under license and may be used or copied only in accordance with the terms of such license.

Developing Acrobat

# **JavaScript**

Acrobat User Guide. Search. Topics Introduction To acrobat. Introduction To acrobat; Introduction To acrobat. Adobe Acrobat < See all apps; Learn & Support; Get Started; User Guide; Tutorials; Ask the Community. Post questions and get answers from experts. Ask now. Contact Us. Real help from real people.

#### **The Acrobat JavaScript Console (Your best friend for ...**

Adobe® Acrobat® SDK 8.1 JavaScript for Acrobat API

Reference for Microsoft® Windows® and Mac OS®. Edition 2.0, April 2007 If this guide is distributed with software that includes an end user agreement, this guide, as well as the software described i n it, is furnished JavaScript for Acrobat

No Scripting Necessary. AcroDialogs is Back!! AcroDialogs is a drag and drop graphical editor for creating Acrobat JavaScript Dialogs Boxes. JavaScript dialogs are particularly difficult to script by hand. AcroDialogs does the difficult part for you. Dialogs are particularly useful for

Dynamic PDF Stamps and Automation Scripting. How to enhance your PDF forms with JavaScript - Scribus Wiki

Acrobat JavaScript Scripting Guide. This scripting guide is designed to give you an overview of how you can use the Acobe Acrobat 6 Pro JavaScript development environment to develop and enhance Acrobat applications. The JavaScript language was developed by Netscape Communications so you could more

**adobe acrobat javascript guide -**

**getdocumentation.info** Similarly, in Adobe Reader, Adobe Acrobat and other applications, the viewer exposes several host objects to the JavaScript engine. These host objects are described in two documents: Acrobat JavaScript Scripting Guide; Adobe Acrobat JavaScript API Reference; HTML+JavaScript or DHTML was once sold to the general public as "HTML with steroids". Acrobat User Guide - Adobe Acrobat Scripting Guide **An Acrobat Javascript primer with simple PDF examples** Adobe® Acrobat® SDK 8.0 Developing Acrobat Applications Using

JavaScript for Microsoft® Windows® and Mac OS®. Edition 1.0, November 2006 If this guide is distributed with software that includes an end user agreement, this guide, as well as the software described i n it, is furnished